**BUKU PEGANGAN KULIAH**

# *Teknologi Informasi & Komunikasi* **MANAJEMEN PENDIDIKAN**

*Slamet Lestari, M.Pd.*

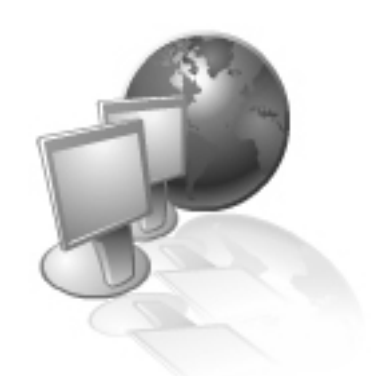

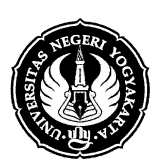

**JURUSAN ADMINISTRASI PENDIDIKAN FAKULTAS ILMU PENDIDIKAN UNIVERSITAS NEGERI YOGYAKARTA 2005**

Puji syukur penulis panjatkan kepada Allah SWT yang telah melimpahkan rahmat-Nya kepada penulis, karena dengan limpahan rahmat tersebut penulisan Buku Pegangan Kuliah (BPK) ini dapat penulis selesaikan. Buku ini disusun sebagai bahan penyerta pada kegiatan perkuliahan "TIK Manajemen Pendidikan" di Jurusan Administrasi Pendidikan FIP UNY.

Buku ini tidak akan terwujud apabila tidak ada dorongan dan bantuan dari pihak fakultas, maka sepantasnyalah pada kesempatan ini penulis mengucapkan terima kasih kepada panitia penulisan BPK FIP UNY yang telah memberikan kesempatan kepada penulis untuk menulis buku ini. Juga kepada semua pihak yang telah memberikan saran dan bantuan, penulis mengucapkan terima kasih.

Penulis menyadari bahwa buku ini belumlah dapat dikatakan sempurna seperti halnya pepatah "tak ada gading yang tak retak". Oleh sebab itu, kritik, saran, dan masukan yang bersifat konstruktif dari semua pihak sangat penulis harapkan.

Akhirnya, penulis berharap semoga buku ini bermanfaat bagi kita semua. Amin.

Penulis

# **DAFTAR ISI**

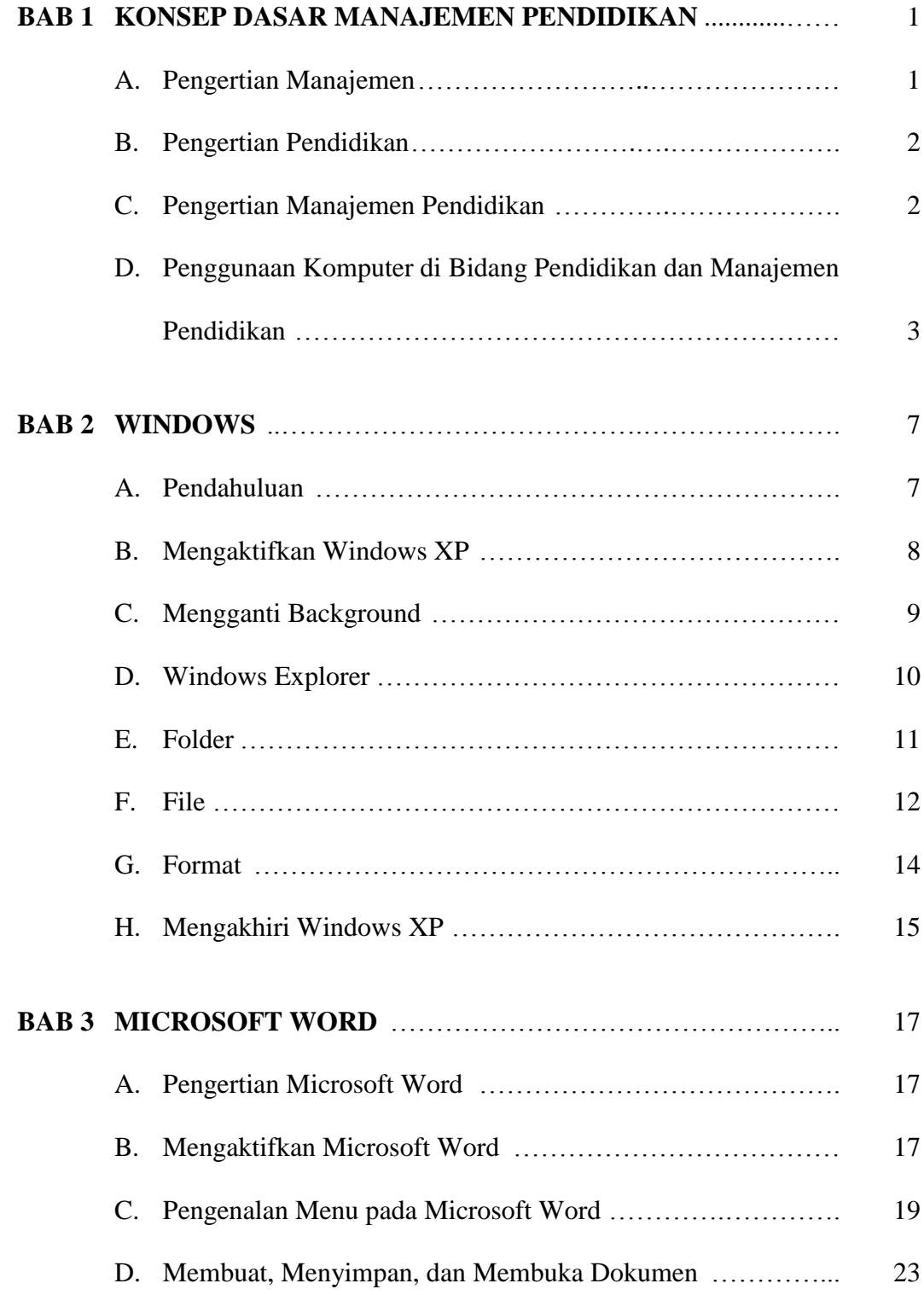

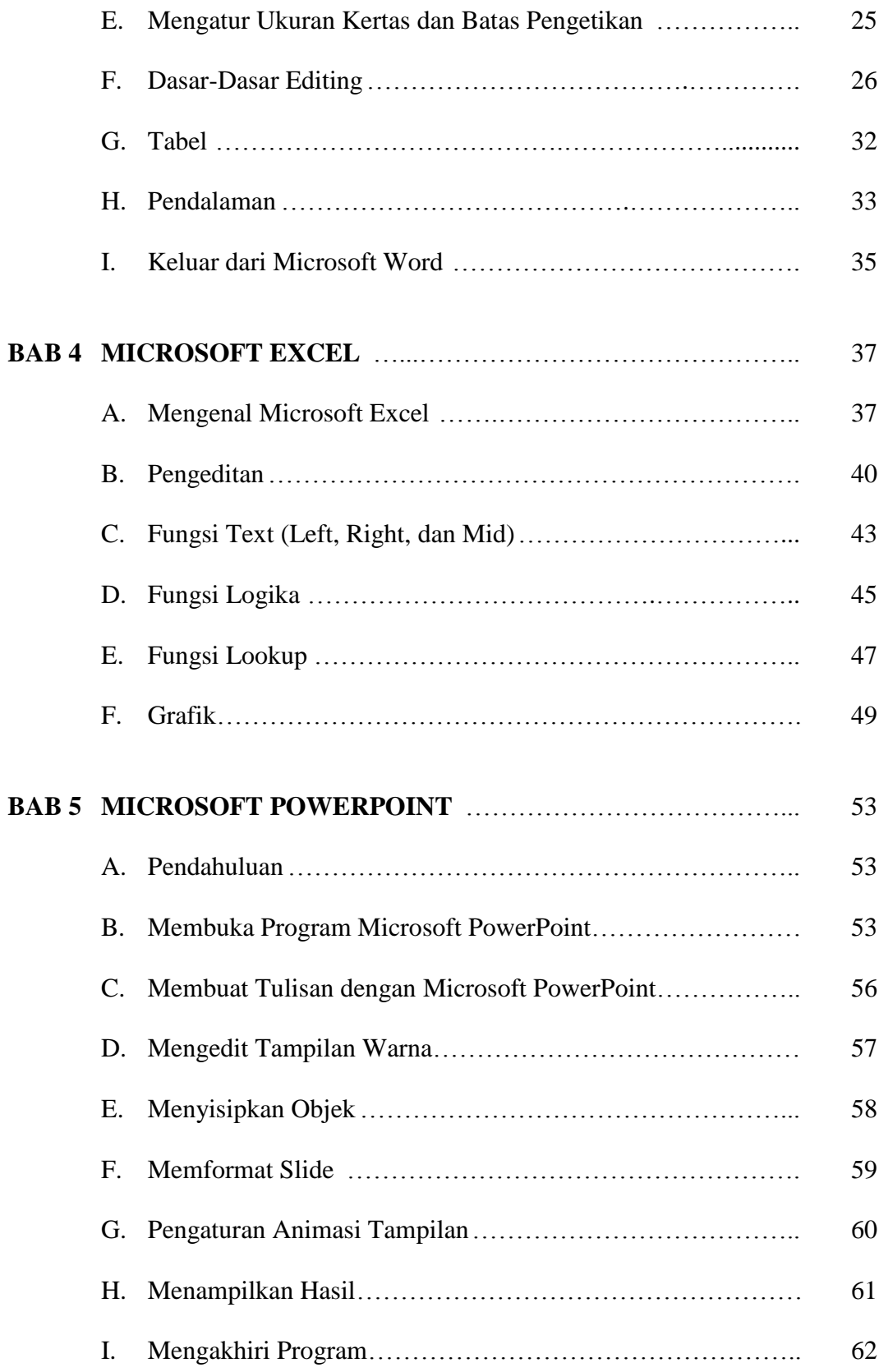

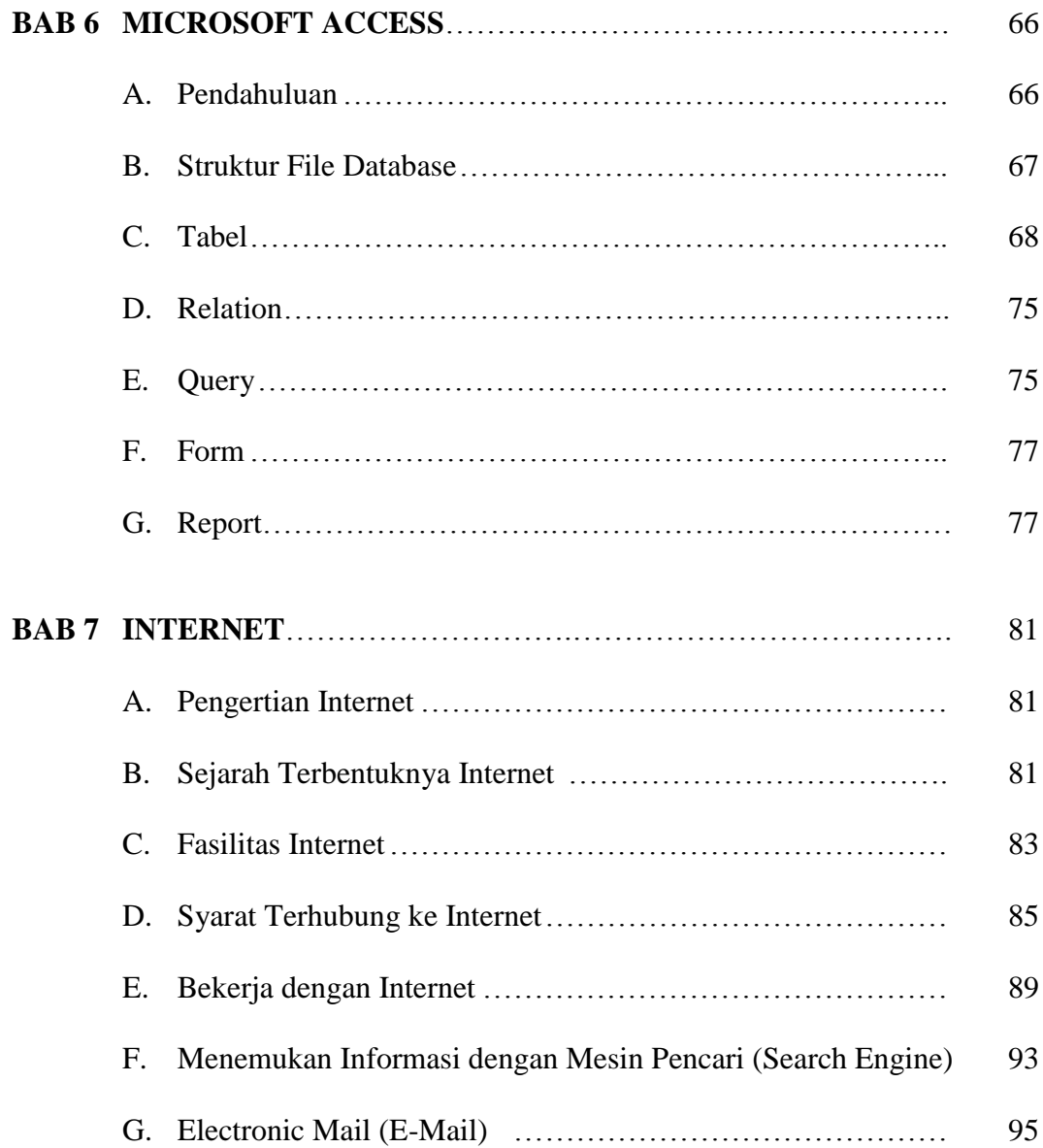

## **BAB 1 KONSEP DASAR MANAJEMEN PENDIDIKAN**

### **Tujuan Pembelajaran**

Setelah mempelajari bab ini dengan cermat mahasiswa diharapkan dapat:

- 1. Memahami batasan pengertian manajemen
- 2. Memahami batasan pengertian pendidikan
- 3. Memahami batasan pengertian manajemen pendidikan
- 4. Menjelaskan penerapan komputer di bidang pendidikan dan manajemen
	- pendidikan

#### E. **PENGERTIAN MANAJEMEN**

ata manajemen berasal dari Bahasa Latin, yaitu dari kata *manus* yang berarti tangan dan *agree* yang berarti melakukan. Kata-kata itu digabung menjadi kata kerja *managere* yang artinya menangani. *Managere* diterjemahkan ke dalam Bahasa Inggris dalam bentuk kata kerja *to manage*, dengan kata benda *management*, dan *manager* untuk orang yang melakukan kegiatan manajemen. Akhirnya, *management* diterjemahkan ke dalam Bahasa Indonesia menjadi manajemen atau pengelolaan. *K*

Manajemen menurut George R. Terry (terjemahan Winardi, 1986:4) adalah sebuah proses yang khas, yang terdiri dari tindakan-tindakan: perencanaan, pengorganisasian, menggerakan dan pengawasan, yang dilakukan untuk menentukan serta mencapai sasaran-sasaran yang telah ditetapkan melalui pemanfaatan sumber daya manusia serta sumber-sumber lain. Pendapat lain diungkapkan oleh Mary Parker (Husaini Usman, 2000:3) bahwa manajemen adalah seni melaksanakan pekerjaan melalui orang-orang (*the art of getting things*